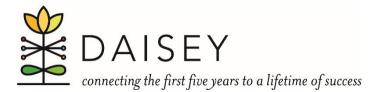

## Desk Reference for Using DAISEY Data Filters

Applying filters allows you to drill down to specific information you want see. For example, if you want to review records for clients who responded 'yes' on a given question, you could use filters to view only those records, then remove the filter to see all records again.

1. Click on any cell in the row with column headings, then click on the "Data" tab and click the "Filter" button. This will add filters to all of the column headings in the worksheet.

| Data Review                                  | v View                            | ACROBAT                                                                                                    | ∑ Tell      | me what          | you want to do                                       |                                     |  |                   |    |  |  |
|----------------------------------------------|-----------------------------------|----------------------------------------------------------------------------------------------------|-------------|------------------|------------------------------------------------------|-------------------------------------|--|-------------------|----|--|--|
| Show Queries<br>From Table<br>Recent Sources | nnections<br>operties<br>it Links | $ \begin{array}{c} \begin{array}{c} \begin{array}{c} \begin{array}{c} \end{array} \\ \end{array} \\ \end{array} \\ \begin{array}{c} \end{array} \\ \begin{array}{c} \end{array} \\ \end{array} \\ \begin{array}{c} \end{array} \\ \begin{array}{c} \end{array} \\ \end{array} \\ \begin{array}{c} \end{array} \\ \begin{array}{c} \end{array} \\ \end{array} \\ \begin{array}{c} \end{array} \\ \begin{array}{c} \end{array} \\ \end{array} \\ \begin{array}{c} \end{array} \\ \end{array} \\ \begin{array}{c} \end{array} \\ \end{array} \\ \begin{array}{c} \end{array} \\ \end{array} \\ \end{array} \\ \begin{array}{c} \end{array} \\ \end{array} \\ \end{array} \\ \end{array} \\ \end{array} \\ \end{array} \\ \end{array} \\ \end{array} \\ \end{array} \\ \end{array} \\$ | Filter      | Clear<br>Reapply | Text to Flash Remove<br>Columns Fill Duplicates Vali |                                     |  | Data<br>Validatic |    |  |  |
| Transform                                    |                                   | Sort & Filter                                                                                                    |             |                  |                                                      |                                     |  |                   |    |  |  |
| D                                            | F                                 |                                                                                                    |             | Second Second    | Turn on filtering for the selected cells.            |                                     |  |                   |    |  |  |
|                                              | Race 1                            | Ethnicity                                                                                                    |             |                  | Nar Film Aven & Alexandra (1966)                     | Then, click the arrow in the column |  |                   |    |  |  |
| 10/10/1999 White                             |                                   | Not Hispanic/Latino                                                                                                    |             | N Ø              |                                                      | header to narrow down the data.     |  |                   |    |  |  |
| 10/10/1999 White                             |                                   | Not Hispanic/Latino                                                                                                    |             | N                | 0.0352999362<br>0.039420144<br>0.039575716           |                                     |  |                   | E  |  |  |
| 1/1/1995 White                               |                                   | Unknown/Missing                                                                                                    |             | 5                | CAMERINA CONTRACT                                    |                                     |  |                   | nl |  |  |
| 9/1/1996 White                               |                                   | Unknown/Missing                                                                                                    |             | 5                | Cent                                                 |                                     |  |                   | or |  |  |
| 3/1/1995 White Unkn                          |                                   | Unknown                                                                                                    | own/Missing |                  | Tell me more                                         |                                     |  |                   | or |  |  |
| 2/1/199                                      | 8 White                           | Unknown                                                                                                    | /Missing    | Single           | LIIGHIDIC                                            |                                     |  |                   | on |  |  |

2. Use the filters (arrows) to select the group of records that you want to see.

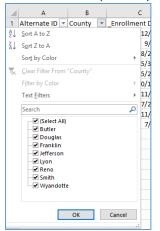

3. To clear filters and display all records again, click on the "Data" tab, then click the "Clear" button in the Sort & Filter area.

| Data Revi                                    | ew                | View                         | ACROBAT         |              | ♀ Tell             | me what                     | yo              | u want to do                                                               |                    |               |                |  |
|----------------------------------------------|-------------------|------------------------------|-----------------|--------------|--------------------|-----------------------------|-----------------|----------------------------------------------------------------------------|--------------------|---------------|----------------|--|
| Show Queries<br>From Table<br>Recent Sources | Re                | Refresh<br>All + Connections |                 | 2↓<br>Z↓     | Z A<br>A Z<br>Sort | Filter                      | 7               | Clear<br>Reapply<br>Advanced                                               | Text to<br>Columns | Flash<br>Fill | Remo<br>Duplic |  |
| Transform                                    |                   | Connections                  |                 |              | Sort & Filte       |                             |                 | er                                                                         |                    |               |                |  |
| D E                                          |                   |                              |                 | F G          |                    |                             |                 | Clear<br>Clear the filter and sort state for the<br>current range of data. |                    |               |                |  |
| e of Birth                                   | -                 | _Race 1 💌                    | _Ethnicity 2    |              | _Marita            | _Primary language spoken at |                 |                                                                            |                    | at hom        |                |  |
| 10/10/1999 White                             |                   | Not Hispanic/Latino          |                 |              | Married            |                             | Unknown/Missing |                                                                            |                    |               |                |  |
| 10/10/1999 White                             |                   | Not Hispanic/Latino          |                 |              | Married            |                             | Unknown/Missing |                                                                            |                    |               |                |  |
| 5/5/1980 White                               |                   | Hispanic/Latino              |                 |              | Married            |                             | Unknown/Missing |                                                                            |                    |               |                |  |
| 1/1/19                                       | 992 White Not His |                              | Not Hispa       | oanic/Latino |                    | Married                     |                 | Karen                                                                      |                    |               |                |  |
| 1/1/19                                       | 1/1/1993 White    |                              | Hispanic/Latino |              |                    | Married English             |                 |                                                                            |                    |               |                |  |